# **Quality Control in Interventional Radiology 2012**

## **The online data entry system of the German Society for Interventional Radiology and Microinvasive Therapy (DeGIR) is now available in a new version!**

designed in 2008 by BQS Institut für Qualität und Patientensicherheit GmbH – Location Hamburg, on behalf of the German Radiological Society (DRG)

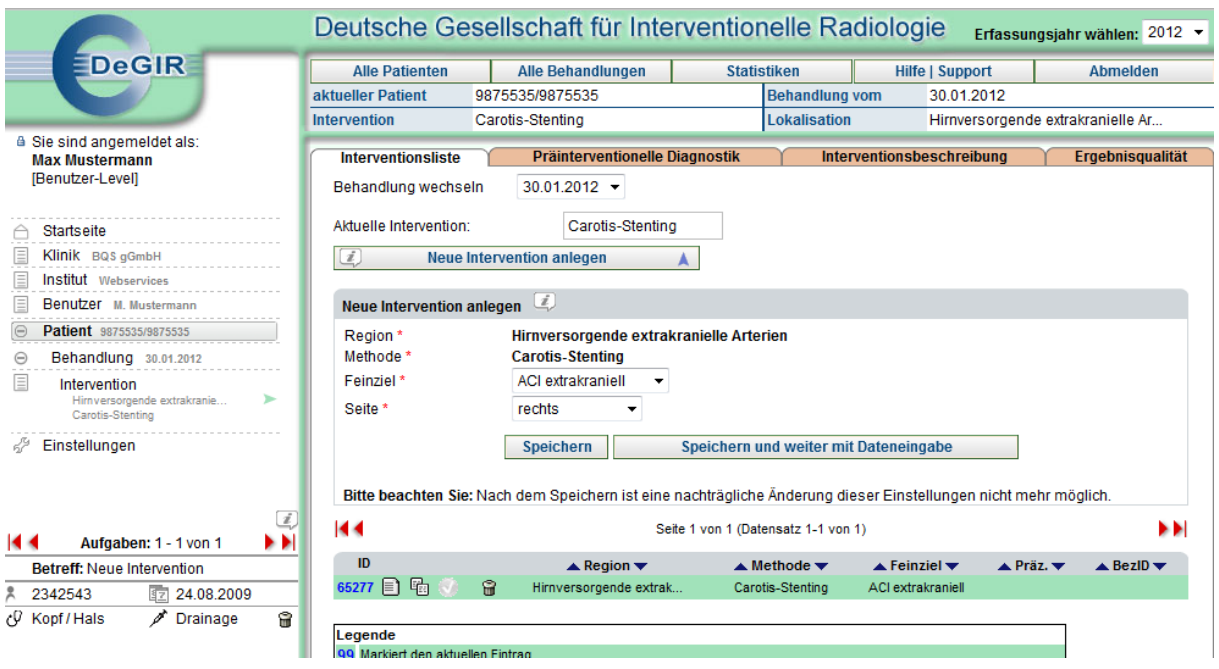

## **Registration at www.bqs-institut.de**

## **Comprehensive patient data storage for Interventional Radiology**

15 therapy packages with a total of 34 intervention methods can be easily stored in 453 clearly arranged topic areas and in over 2'600 data fields, in an easy-to-view format.

## **Structure and methodology**

The individual steps for each set of intervention data you want to record are clearly set out, and each registered user of the Online Data Entry can store an unlimited amount of patient data. As many therapy treatments as required can be stored for each patient and each treatment can incorporate an unlimited number of intervention methods, ensuring that no information is lost.

## **Information is everything**

The most important data is **always on view:**  current patient details, therapy date, site and type of intervention.

An **Explorer-style menu** enables you to find

60 body regions, divided into over 295 narrowly-defined targets, with a total of nearly 50 possible precision points, allow you to select from over 1'200 targets for intervention.

Well-designed data management and an innovative storage algorithm allow for fast uploading and an extremely user-friendly product.

The software is continually updated to adapt to your needs, without compromising your work. New releases every year guarantee that our software is completely up to date.

your way around quickly, avoiding the need for a lengthy induction. Easy-to-view lists and clearly organised entry forms are user-friendly and help you manage your data more easily.

**Pop-up boxes** provide you with information at any stage on what you can do in a particular data entry section. The **Help Centre** provides constant access to general queries and an increasing number of

## **Sufficient software: a modern browser is all you need**

A modern browser (Microsoft Internet Explorer version 7.0 or later, Firefox version 3.0 or later)

#### **Data entry without risk**

Try us out: once you have registered you have 4 weeks to try out the software **for free**. Afterwards, if you would like to continue storing your data on the Online Data Entry system of

the German Society for Interventional Radiology, you can sign a User Agreement with us.

frequently asked questions (FAQ). The quant GmbH **support team** is also only a mouse click away, should you need to ask us a

and enabled Javascript are all you need to be

able to store your data online.

specific question.

#### **One registered user, many hard-working helpers: the Assistant principle**

Being a registered user also enables you to add up to 10 extra '**assistants**' at no charge to help you store your data, including the use of

#### **The main idea: data entry forms**

The data entry forms for storing your interventions are divided into three sections, which you can access via indexes: preinterventional diagnostics, intervention description and quality of outcome. The stored data can be buffered at any point. An **integrated validity check** automatically

#### **Statistics**

You can view **personal statistics** with the relevant storage parameters at any point. Comprehensive **general statistics** are created every year and show your results for outcome quality in comparison with other departments in

#### **Do you speak X-ray? English for Radiologists**

An English version of the Online Data Entry system of the German Society for

multiple work stations simultaneously. Unlike registered users, 'assistants' cannot access an individualised statistical evaluation.

tests your data against the correct data before saving it, and informs you on the spot where and how you made an error. If you want to carry out a statistical evaluation of your data later on, you can close the data set. This prevents the data set from being edited at a later date.

your hospital, your hospital overall or with the data pool of all registered users of the Online Data Entry system (according to your type of registration). These can also be downloaded as a PDF.

Interventional Radiology is prepared. Other languages may also be available.

"BQS-Institut" für Qualität und Patientensicherheit GmbH. Eine Einrichtung der Deutschen Krankenhausgesellschaft, der Spitzenverbände der Krankenkassen und der Bundesärztekammer unter Einbeziehung des Deutschen Pflegerates. Geschäftsführung: Dr. med. Christof Veit

Bankverbindung: Hamburger Sparkasse BLZ 200 505 50, Konto Nr. 1081 213 967 Register: AG Düsseldorf, HRB-Nr. 40207 USt-IdNr. DE213731867 degir@bqs-institut.de www.bqs-institut.de